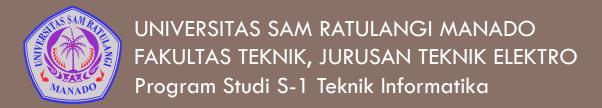

# Kendali Iteratif

Mata Kuliah: Algoritma & Logika Informatika (IFC3504)

Alwin M. Sambul, S.T., M.Eng., Ph.D.

#### Bentuk2 dasar kendali

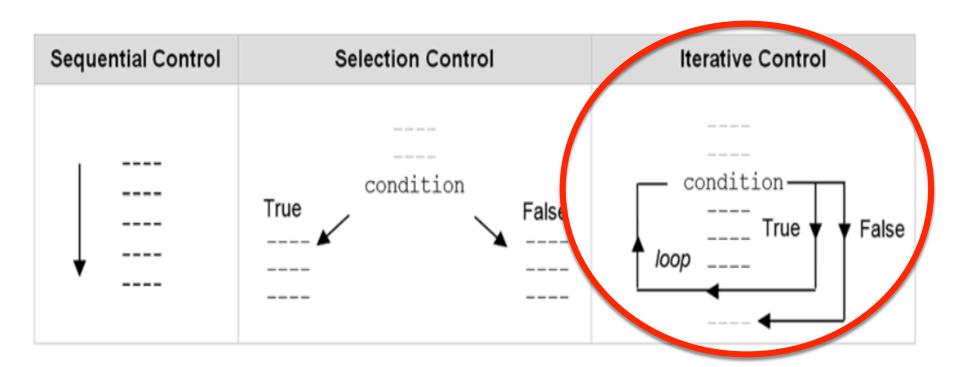

# 11. Kendali Iteratif

#### Statemen Kendali Iteratif

- Statemen kendali iteratif: Statemen kendali yang digunakan untuk melakukan eksekusi berulang pada sekelompok statemen
- Ada dua statemen kendali iteratif dalam Python:
   while dan for.
  - Kita akan belajar dulu tentang while, for akan kita pelajari setelah kita belajar tentang sequence.

#### Statemen while

**Statemen while:** Statemen kendali iteratif yg mengeksekusi sekelompok statemen secara berulang tergantung pada suatu *condition* (ekspresi Boolean) tertentu.

| while statement        | Example use                                                                         |
|------------------------|-------------------------------------------------------------------------------------|
| while condition: suite | sum = 0<br>current = 1                                                              |
|                        | <pre>n = int(input('Enter value: '))</pre>                                          |
|                        | <pre>while current &lt;= n:     sum = sum + current     current = current + 1</pre> |

#### Statemen while

**Statemen while:** Statemen kendali iteratif yg mengeksekusi sekelompok statemen secara berulang tergantung pada suatu *condition* (ekspresi Boolean) tertentu.

| while statement           | Example use                                                         |      |
|---------------------------|---------------------------------------------------------------------|------|
| while condition:<br>suite | <pre>sum = 0 current = 1 n = int(input('Enter value:</pre>          | '))  |
|                           | while current <= n:<br>sum = sum + current<br>current = current + 1 | Loop |

# Apa yg dikerjakan program ini?

| while statement        | Example use                                                                         |
|------------------------|-------------------------------------------------------------------------------------|
| while condition: suite | sum = 0<br>current = 1                                                              |
|                        | <pre>n = int(input('Enter value: '))</pre>                                          |
|                        | <pre>while current &lt;= n:     sum = sum + current     current = current + 1</pre> |

#### Katakanlah, user menginputkan angka 3

| Iteration | sum | current | current <= 3 | sum = sum + current | current = current + 1 |
|-----------|-----|---------|--------------|---------------------|-----------------------|
| 1         | 0   | 1       | True         | sum = 0 + 1 (1)     | current = 1 + 1 (2)   |
| 2         | 1   | 2       | True         | sum = 1 + 2 (3)     | current = 2 + 1 (3)   |
| 3         | 3   | 3       | True         | sum = 3 + 3 (6)     | current = 3 + 1 (4)   |
| 4         | 6   | 4       | False        | loop termination    |                       |

## Pengecekan Kesalahan Input

 Statemen while sangat cocok digunakan untuk pengecekan kesalahan output

```
test01.py - /Users/asambul/Programming/python/kuliah3/test01.py (3.4.3)

#tanpa input checking
sum = 0
current = 1
n = int(input("Enter value: "))
while current <= n:
    sum = sum + current
    current = current + 1
print("Sum of values from 1 to ",n," is ",sum)</pre>
```

## Pengecekan Kesalahan Input

 Statemen while sangat cocok digunakan untuk pengecekan kesalahan output

```
test02.py - /Users/asambul/Programming/python/kuliah3/test02.py (3.4.3)
#dengan input checking
sum = 0
current = 1
n = int(input("Enter value: "))
while n < 1 or n > 10:
    print("Must be between 1 and 10")
    n = int(input("Enter value: "))
while current <= n:
    sum = sum + current
    current = current + 1
print("Sum of values from 1 to ",n," is ",sum)
                                                  Ln: 13 Col: 0
```

# Perulangan Infinitif

Perulangan infinitif: struktur kendali iteratif yang tidak pernah selesai perulangannya, biasanya karena kesalahan semantik

```
test03.py - /Users/asambul/Programming/python/kuliah3/test03.py (3.4.3)
#mensimulasikan infinity loop
sum = 0
current = 1
n = int(input("Enter value: "))
while n < 1 or n > 10:
    print("Must be between 1 and 10")
    n = int(input("Enter value: "))
while current <= n:
    sum = sum + current
    #current = current + 1
    #current akan selamanya bernilai 1
print("Sum of values from 1 to ",n," is ",sum)
                                                 Ln: 4 Col: 31
```

### Perulangan Tentu

 Perulangan tentu: perulangan dimana jumlah perulangannya diketahui sebelum perulangan dieksekusi

```
test01.py - /Users/asambul/Programming/python/kuliah3/test01.py (3.4.3)

#tanpa input checking
sum = 0
current = 1
n = int(input("Enter value: "))
while current <= n:
    sum = sum + current
    current = current + 1
print("Sum of values from 1 to ",n," is ",sum)

Ln: 9 Col: 0</pre>
```

## Perulangan tak tentu

 Perulangan tentu: perulangan dimana jumlah perulangannya tidak dapat diketahui sebelumnya

```
test02.py - /Users/asambul/Programming/python/kuliah3/test02.py (3.4.3)
#dengan input checking
sum = 0
current = 1
n = int(input("Enter value: "))
while n < 1 or n > 10:
                                               Perulangan
    print("Must be between 1 and 10")
                                               tak tentu
    n = int(input("Enter value: "))
while current <= n:</pre>
     sum = sum + current
    current = current + 1
print("Sum of values from 1 to ",n," is ",sum)
                                                  Ln: 13 Col: 0
```

### **Boolean Flag**

 Boolean Flag: Variabel Boolean yang mengendalikan perulangan

```
test04.py - /Users/asambul/Programming/python/kuliah3/test04.py (3.4.3)
#dengan Boolean flag
sum = 0
current = 1
n = int(input("Enter value: "))
ulangi = True
while ulangi:
    if n < 1 or n > 10:
         print("Must be between 1 and 10")
         n = int(input("Enter value: "))
    else:
         ulangi = False
while current <= n:
    sum = sum + current
    current = current + 1
print("Sum of values from 1 to ",n," is ",sum)
                                                Ln: 18 Col: 0
```

# Latihan

#### Latihan:

#### Bilangan2 Fibonacci:

0, 1, 1, 2, 3, 5, 8, 13, 21, 34, 55, ....

Buatlah program untuk mencetak **n** bilangan Fibonacci

#### **Fibonacci**

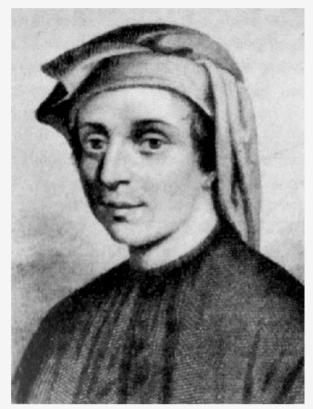

Portrait by unknown artist

**Born** c. 1170–75

Pisa<sup>[1]</sup>

**Died** c. 1240-50

most likely Pisa

Nationality Italian

```
fibonacci.py - /Users/asambul/Programming/python/kuliah3/fibonacci.py (3.4.3)
#mencetak n bilangan fibonacci
n = int(input("Masukkan n = "))
while n < 1:
    n = int(input("Masukkan n = "))
k = 0
f1 = 0
f2 = 1
while k < n:
    k = k + 1
    if k == 1:
         print("Bilangan ke-",k,": ",f1)
    elif k == 2:
         print("Bilangan ke-",k,": ",f2)
    else:
         temp = f2
         f2 = f1 + f2
         f1 = temp
         print("Bilangan ke-",k,": ",f2)
```

#### Tips: Print tanpa space atau newline

- Statemen **print** tanpa space:
  - print("Hello","World",sep="")
- Statemen **print** tanpa newline:
  - print("Hello World",end="")
  - print("Python is fun")

```
fibonacci3.py - /Users/asambul/Programming/python/kuliah3/fibonacci3.py (3.4.3)
#mencetak n bilangan fibonacci
n = int(input("Masukkan n = "))
while n < 1:
    n = int(input("Masukkan n = "))
k = 0
f1 = 0
f2 = 1
while k < n:
    k = k + 1
    if k == 1:
         print(f1,end="")
    elif k == 2:
         print(f2,end="")
    else:
         temp = f2
         f2 = f1 + f2
         f1 = temp
         print(f2,end="")
    if n != k:
         print(",",end="")
```